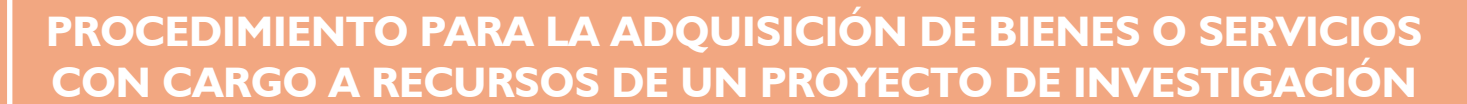

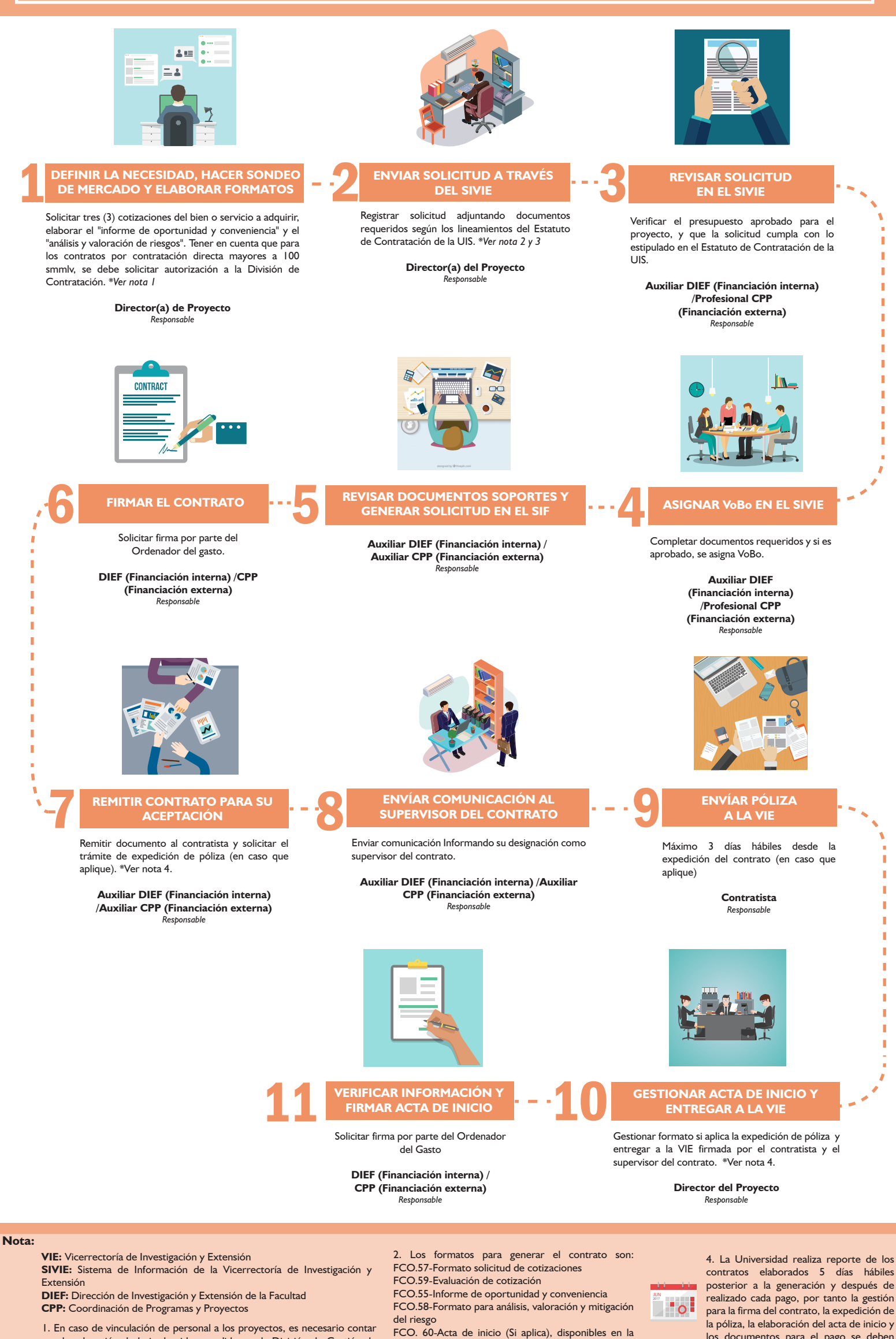

1. En caso de vinculación de personal a los proyectos, es necesario contar con la valoración de hoja de vida expedida por la División de Gestión de Talento Humano. Para contar con la valoración de hoja de vida, el director del proyecto debe enviar hoja de vida del personal a vincular con soportes a la División de Gestión de Talento Humano y se solicita la valoración de acuerdo a la modalidad que se requiera contratar OPS o Planta Temporal. Si la contratación es por OPS y el valor a contratar excede valoración de hoja de vida, se debe solicitar autorización al VIE.

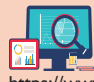

intranet en la página de la universidad. 3. Link para ingreso al Sistema Información de la Vicerrectoria de

Investigación y Extensión SIVIE: https://www.uis.edu.co/webUIS/es/investigacionExten

sion/convocatoriasProgramasApoyo/sistemasInformac ionVIE/sivie.html

5. Previo a la solicitud se deberá verificar que el contratista se encuentre registrado como proveedor activo en el sistema de la

Universidad.

*Elaboró: Profesional Vicerrectoría de Investigación y Extensión. Diseño: Auxiliar de Diseño del Sistema de Gestión de Calidad Revisó: Profesional CPP y DIEF*

los documentos para el pago se deben realizar con un tiempo oportuno.

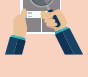